# Willkommen zur OpenMeetings Präsentation

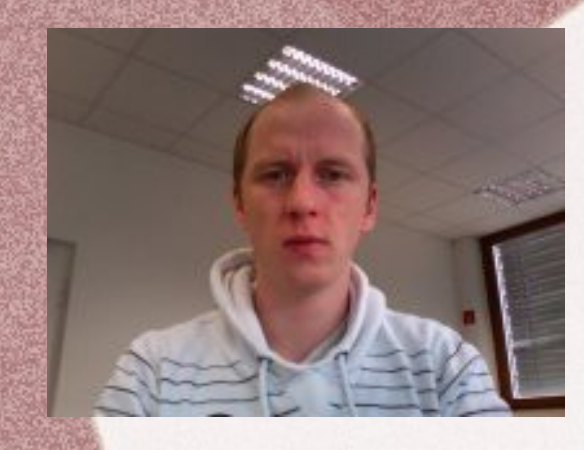

Über mich:

Name: Sebastian Wagner

Kurze Vitae:

- Wohnhaft in Karlsruhe/BW
- Freelancer Java/OpenLaszlo/Flex/PHP seit 2006
- Contributor OpenLaszlo Platform
- Gründer des OpenMeetings Projektes 2007

Anschrift und Kontakt Webbase-Design Kaiserstraße 66 76133 Karlsruhe - Germany

0721-467 27328 service@openmeetings.de

Präsentation:

- 1) Web-Conferencing + Demo
- 2) Moodle Integration
- 3) Skalierung, Anpassung, Services

## Was ist Web-Conferencing?

# Skype mit Zeichenbrett Virtuelles Klassenzimmer

## … überall und jederzeit

# Was sind die Hauptbestandteile?

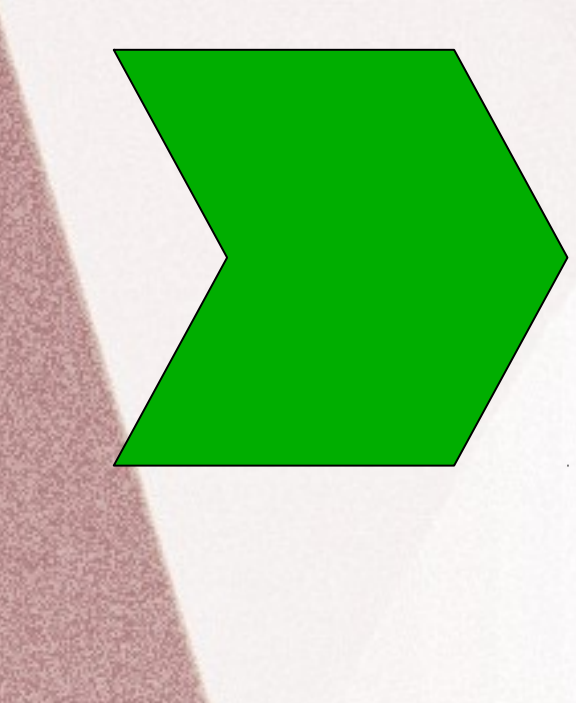

- Audio/Video
- Zeichenbrett
- Dokumente und Import
- Screensharing
- Text-Chat
- Recording

## Wie kann man Web-Conferencing einsetzen?

- Besprechungen
- Schulungen
- Medizinische Versorgung (distance medical services)
- Kolloquium
- Gruppenarbeiten

...

# [Apache] OpenMeetings – Open Source Web-Conferencing

- Bis 1.9.1: Open Source EPL / LGPL
- Ab 2.x Apache Lizenz
- Start 2007
- Aktuelle Version 1.9.1

http://incubator.apache.org/openmeetings/

# OpenMeetings – Default Conference Room

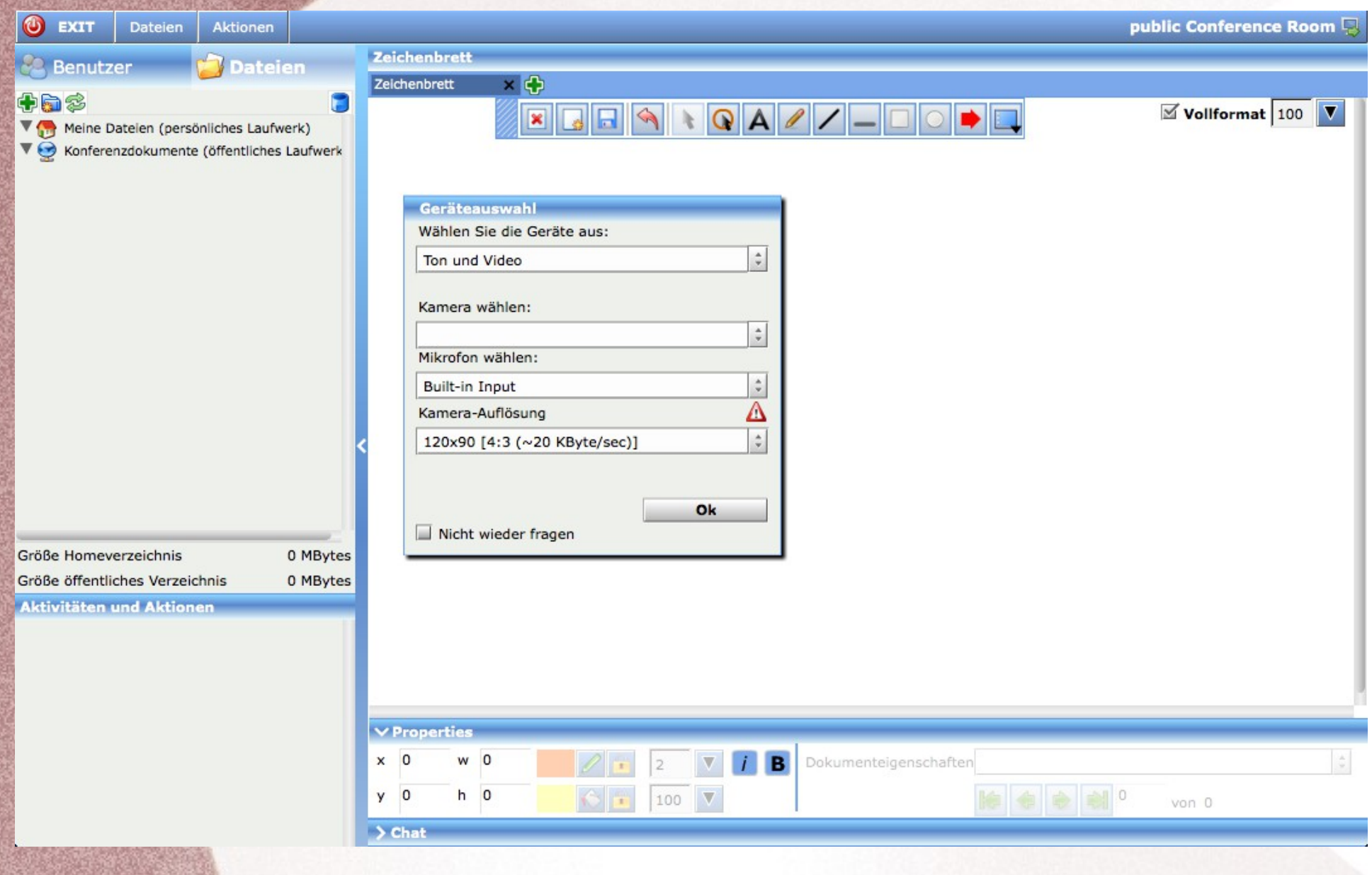

# OpenMeetings – Main Features

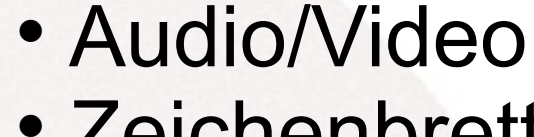

- Zeichenbrett
- Dokumenten Import
- Screensharing
- Recording
- Integration

## OpenMeetings – Raumtypen

## Conference Modus

Für 1-25 Teilnehmer, Benutzerrechte steuerbar Vom Moderator

## Webinar Modus

Für 1-150 Teilnehmer, Benutzerrechte steuerbar Vom Moderator

## Interview Modus

2 – 50 Teilnehmer, 2 Videos die zu einer Aufnahme Verschmolzen werden

*MoodleMoot 2012*

## OpenMeetings – Raumtypen

Kollaborativ Moderiert

zB.: Jeder Teilnehmer Kann selbst Audio/Video anmachen

Arbeitsgruppe **Webinar** 

Konferenz Modus Restricted/Webinar Modus

50 Teilnehmer 100-200 Teilnehmer

zB.: Moderator entscheidet Wer Audio/Video an hat

# OpenMeetings – Zeichenbrett

## Werkzeuge

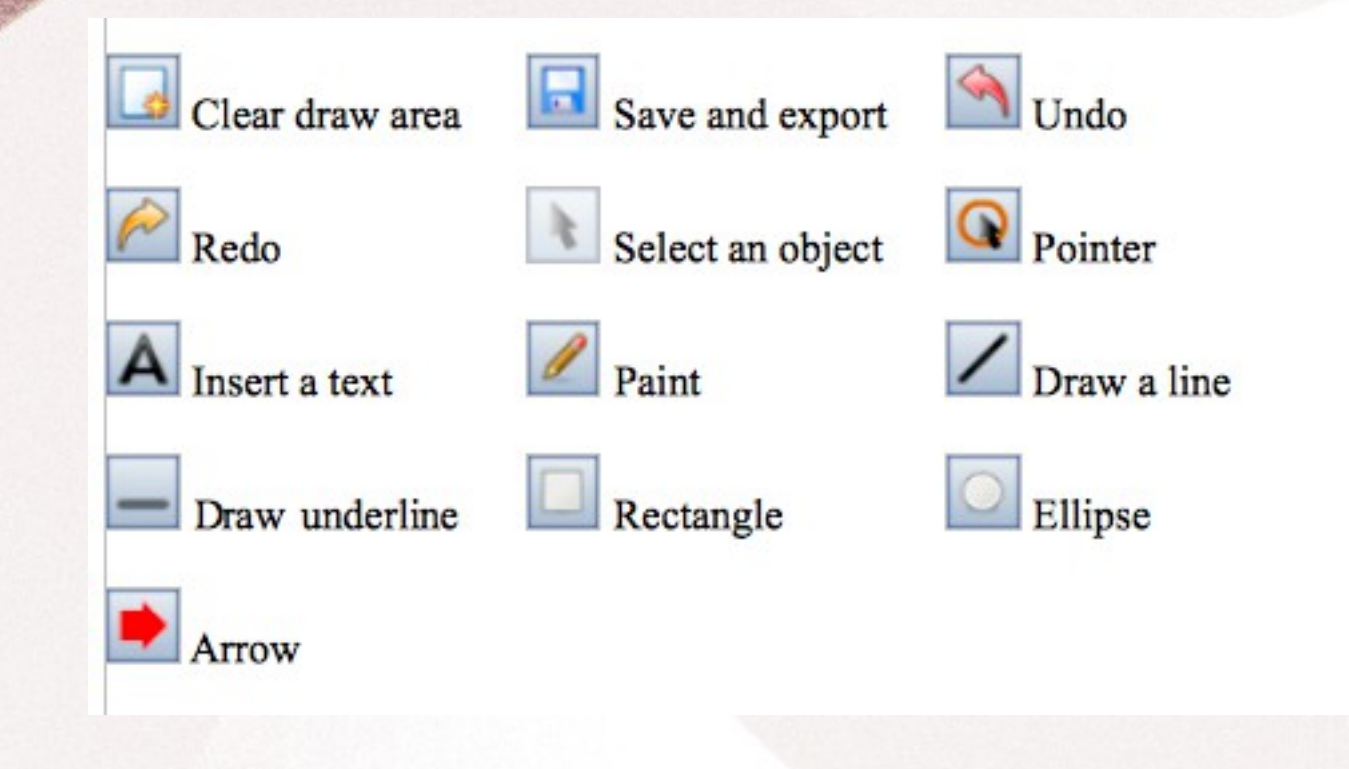

## OpenMeetings – Zeichenbrett

## Eigenschafts-Editor

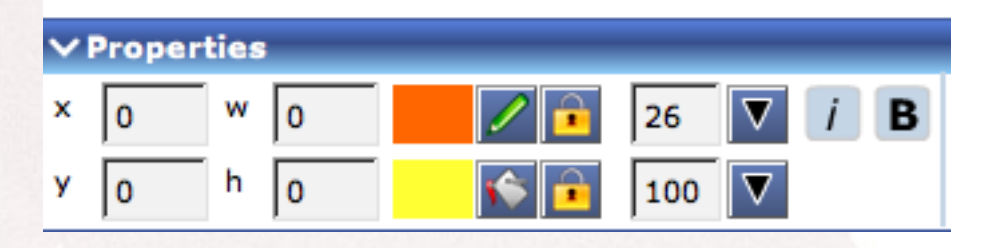

#### Dokumenten-Werkzeuge

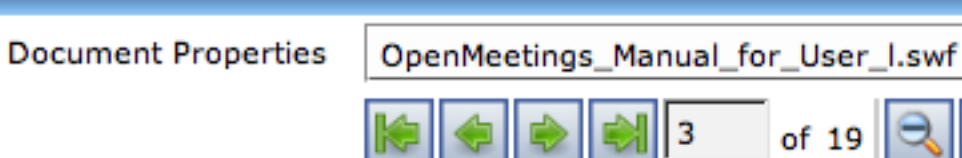

3

*MoodleMoot 2012*

 $\frac{1}{\pi}$ 

100 %

 $\bigoplus$ 

# OpenMeetings – Dokumente

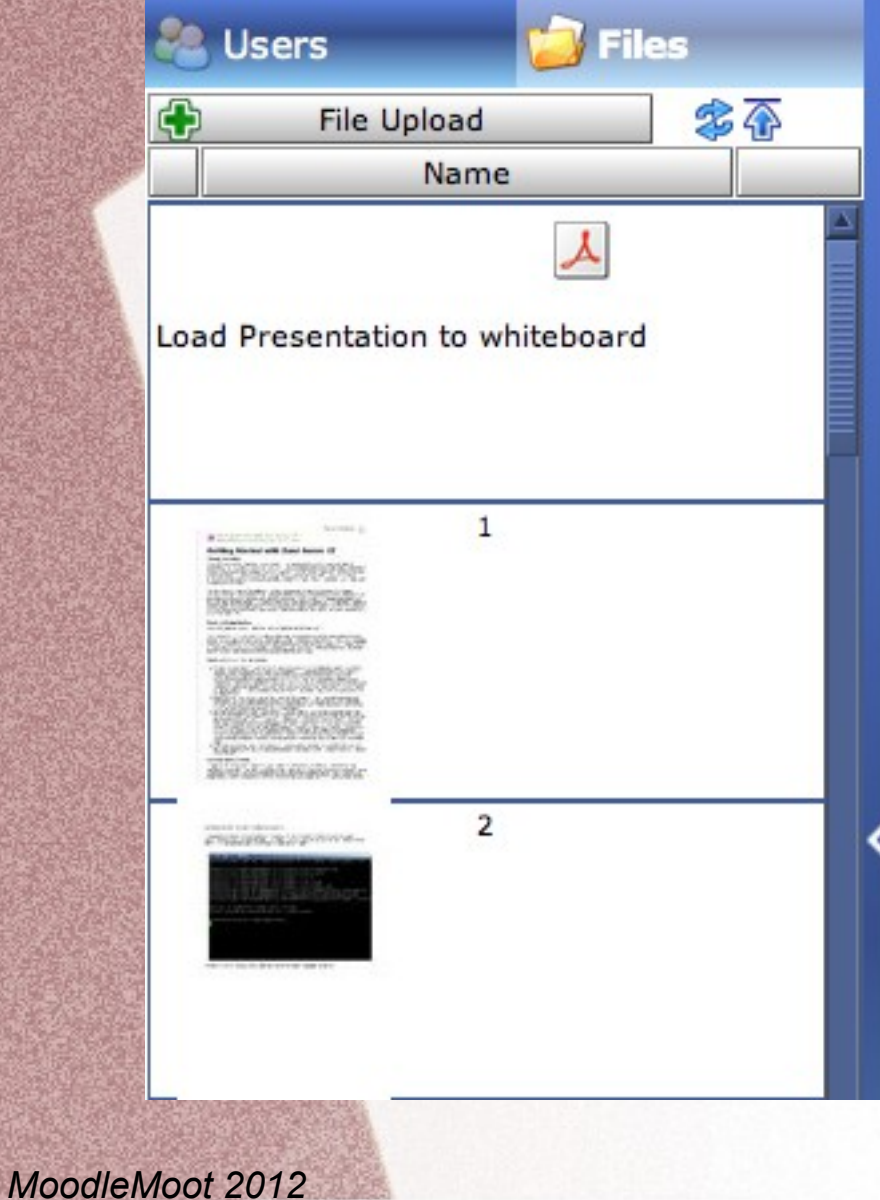

Importierbar Dateitypen: Bilder (JPG, PNG, GIF, TIFF,...) Präsentationen (PPT, ODP) Dokumente (PDF, DOC, XLS, ...)

# OpenMeetings – Screen Sharing

## Aus der Sicht desjenigen der den Bildschirm freigibt

Sichtbaren Bildschirmbereich und Qualität einstellen

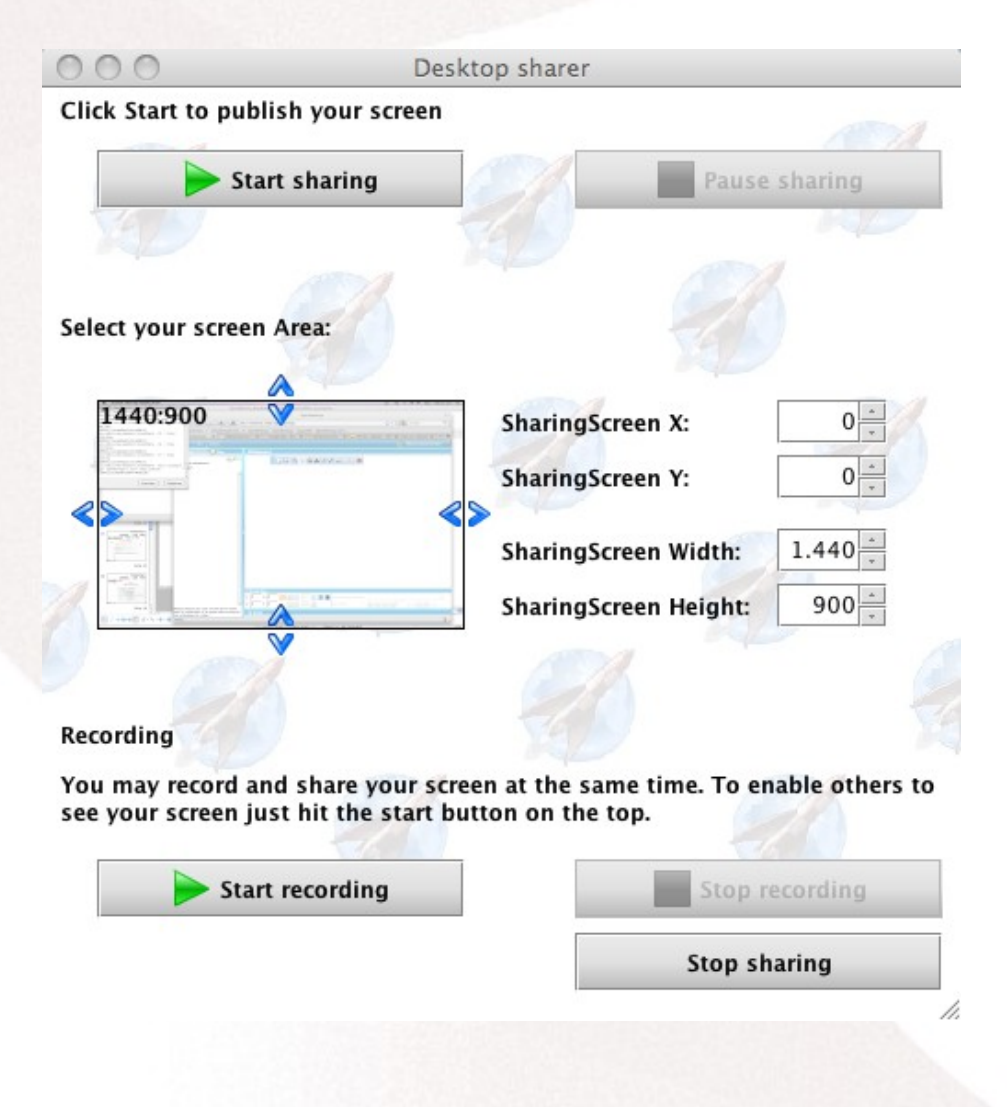

## OpenMeetings – Screen Sharing

## Aus der Sicht der Teilnehmer auf den Bildschirm des Screen-Sharers

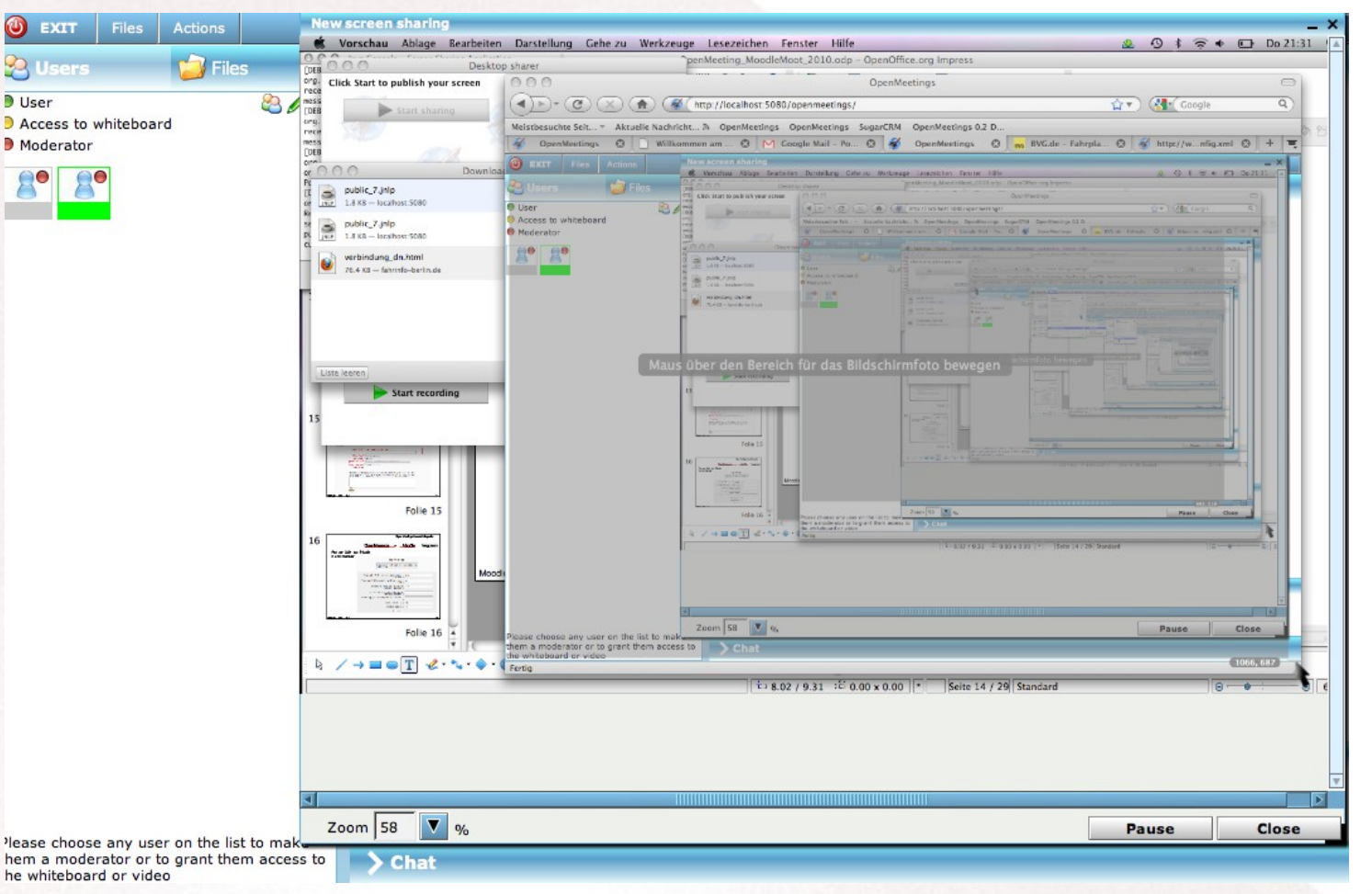

## OpenMeetings – Moodle Integration

#### Anlegen eines Konferenz-Raums im Moodle Kurs

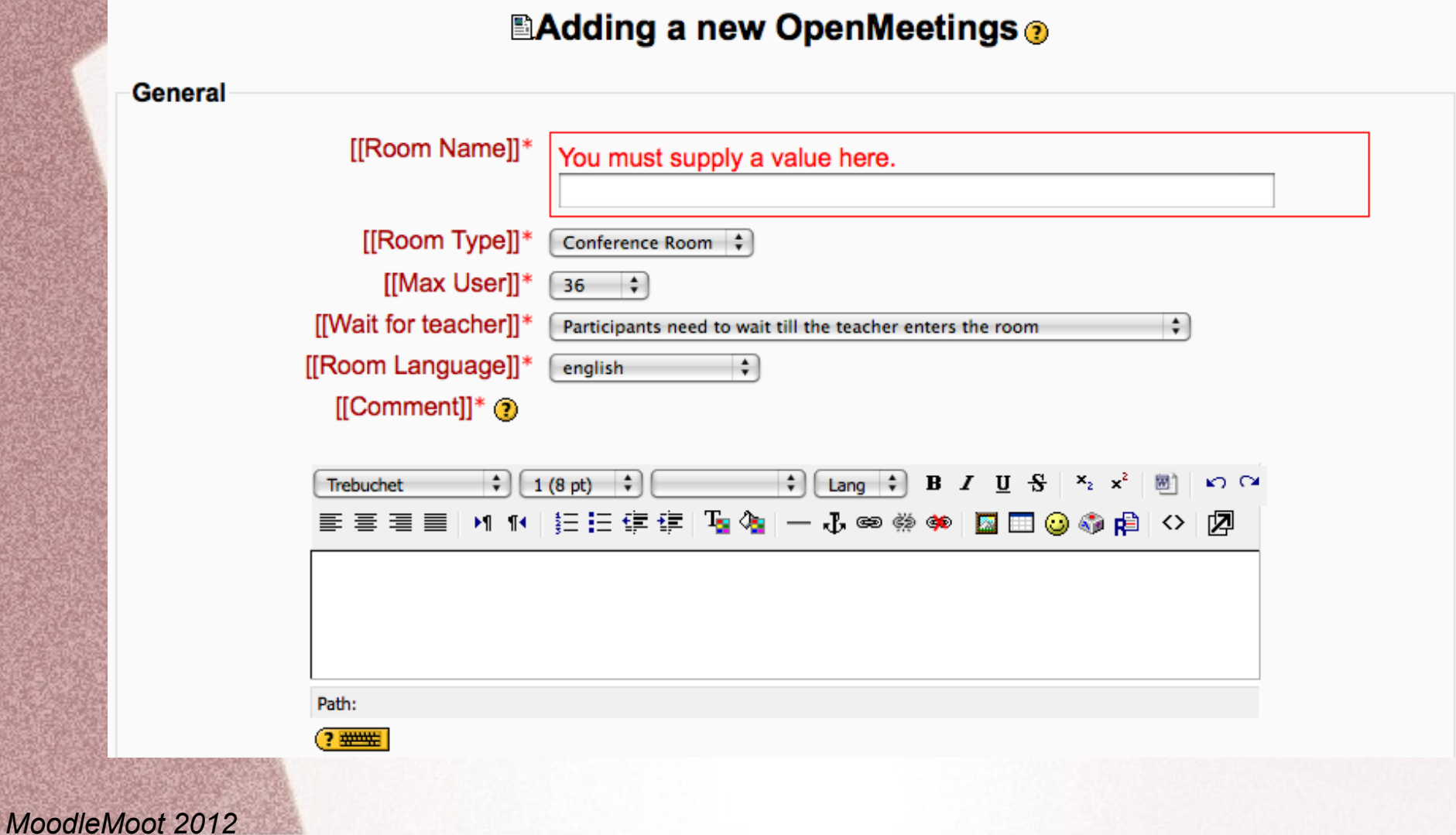

## OpenMeetings – Moodle Integration

#### OpenMeetings Moodle Module Administration

#### **OpenMeetings**

Be careful modifying these settings - strange values could cause problems.

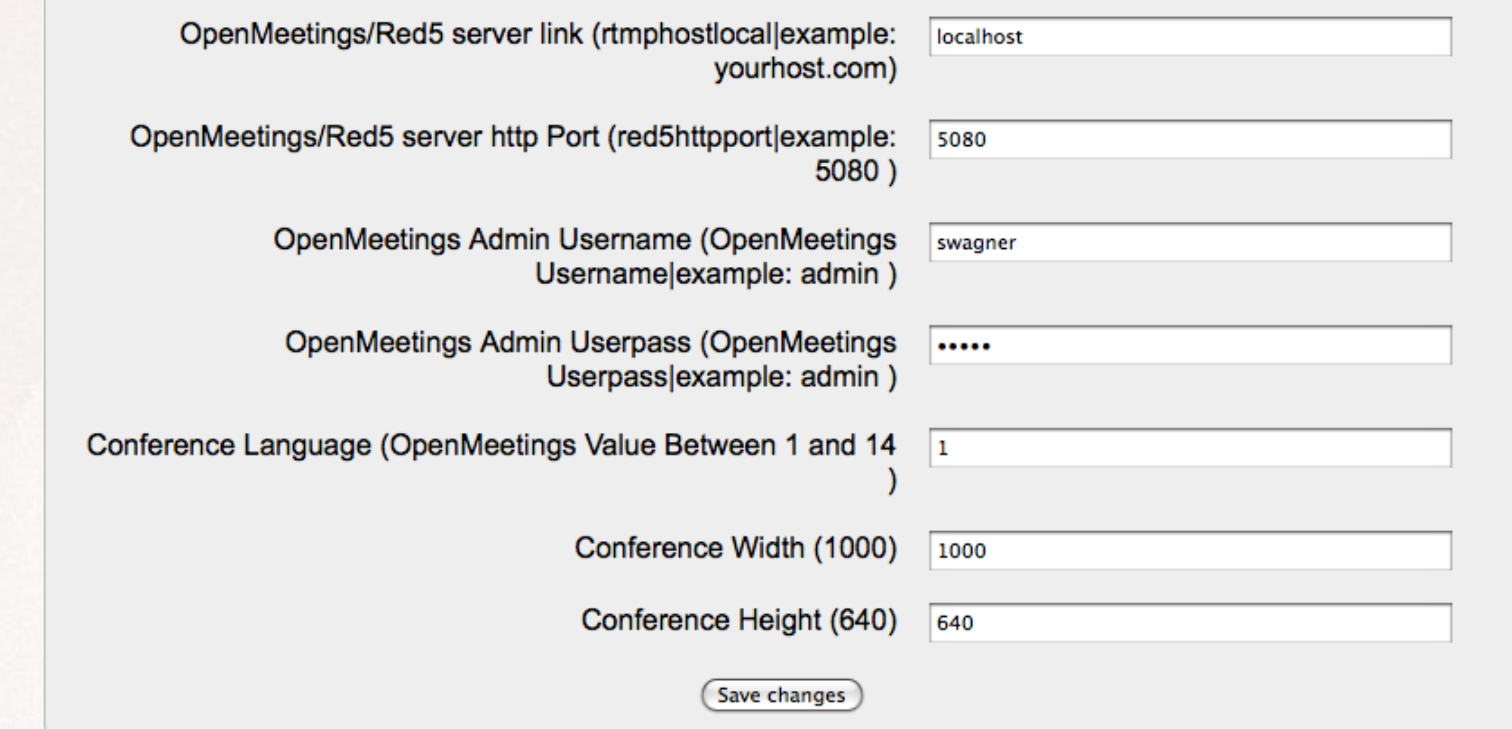

## OpenMeetings – Moodle Integration

### Ansicht der Kurs-Seite in Moodle mit Konferenz-Raum

#### **Course Fullname 101**

webbase  $\triangleright$  CF101

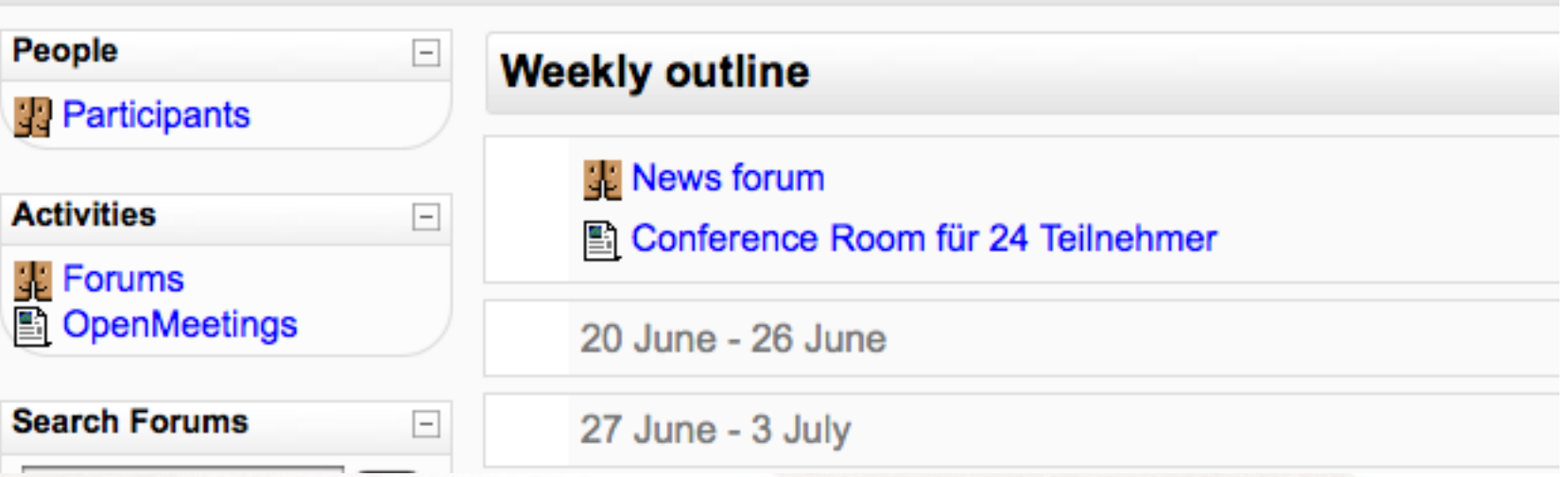

## OpenMeetings – Moodle Integration

## **Skalierbarkeit**

- SOAP API zur Integation sowie LDAP/ADS **Connector**
- 500-1000 parallele Benutzer-Session á Server
- Mehrere Server gleichzeitig verwendbar

## OpenMeetings – Moodle Integration

### **Dokumentation**

Moodle Plugin für OpenMeetings kann genau wie OpenMeetings selbst von http://openmeetings.googlecode.com bezogen werden.

In der Wiki befinden sich ausführliche Beispiele für die Verwendung der SOAP Schnittstelle zur Integration

## OpenMeetings – Anpassungen

## Konfiguration und Anpassungen

 Colors, Logo können in der Konfiguration eingestellt werden

Ca. 26 Übersetzungen verfügbar

 Eigene Entwicklungen können relativ leicht integriert werden

## OpenMeetings – Zusätzliche Funktionen

## Kalender, Cliparts, Advanced File-Browser, ...

• In der Benutzerverwaltung können mithilfe von Gruppen Zugangsberechtigungen auf Räume gesteuert werden

 Aus jedem Raum heraus kann man per Email Leute direkte in den Raum einladen.

 Mit dem integrierten Kalender kann man Meetings direkt mit Räumen organisieren

 Weitere Module und Funktionen wie zB Paypal Integration, advanced File-Browser, et cetera

# OpenMeetings – Architektur

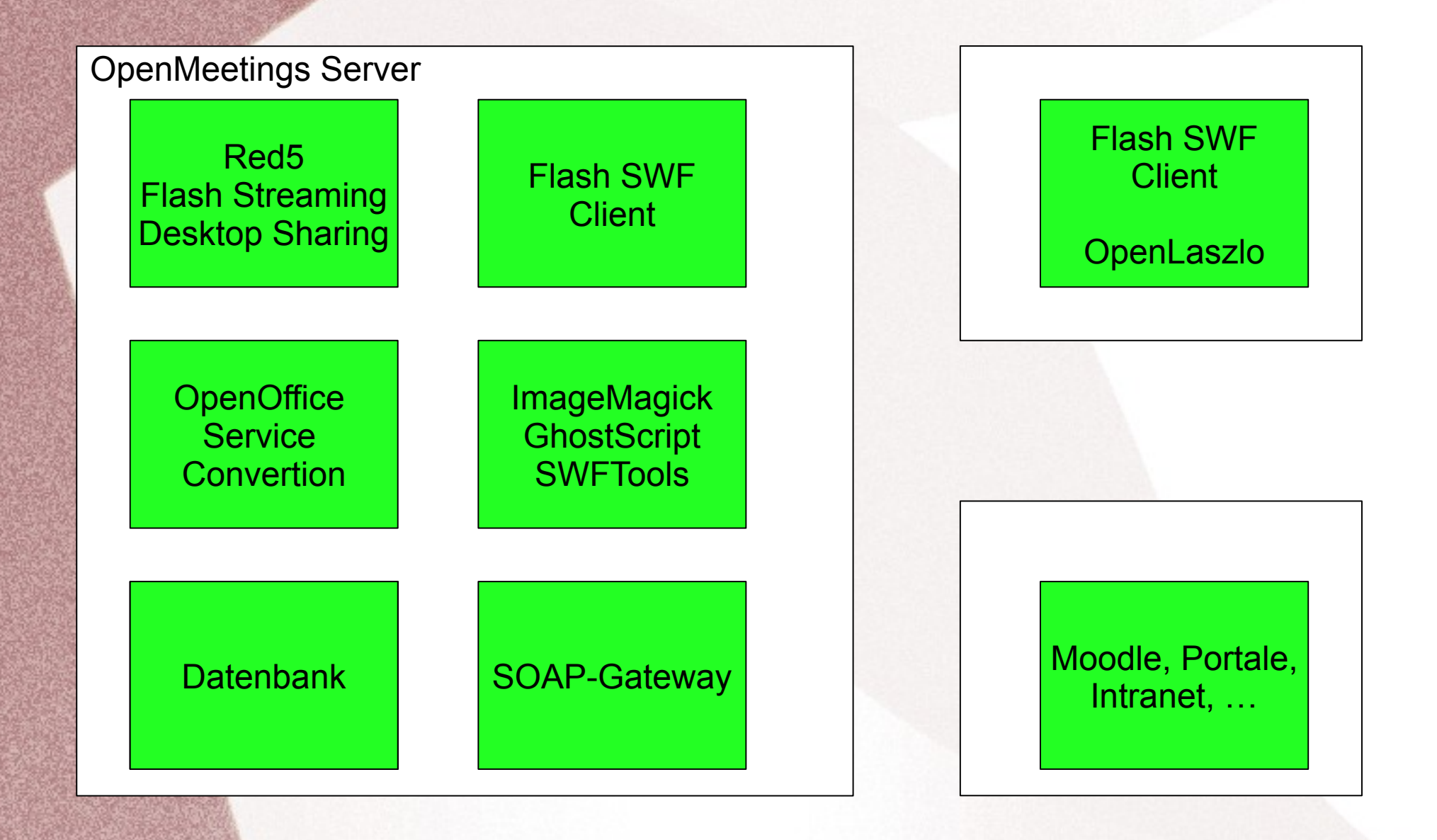

## OpenMeetings – Roadmap

Was gibts an neuen Funktionen VoIP/SIP Integration Clustering / Scalierbarkeit

UI und Usability Verbesserungen

OpenMeetings – weitere Roadmap

Geplante Features ...

Online Repositories für Debian bzw Linux Distributionen

Plugins für Jira/Confluence/Typo3/Drupal

OpenMeetings – Kosten und Services

Mit was für Kosten muss man rechnen?

OpenMeetings selbst gibt es gratis über die Projekt Webseite http://incubator.apache.org/openmeetings

Basic Installations-Service OpenMeetings 500 Euro (inkl. Branding und Logo Anpassung)

Moodle Integration Plugin Installation 100 Euro

Modul Anpassungen und Entwicklung Startet bei 250 Euro

## OpenMeetings – System Requirements

## Hardware Anforderungen Server

Für eine Auslastung mit:

max ca. 500 gleichzeitigen Teilnehmern 2-3 Ghz CPU 4 GB RAM

Betriebs-System: Linux (Debian, CentOS, Fedora,...) , Windows, OSx

## OpenMeetings – Service

## Wo kann man Service-Partner finden?

<http://incubator.apache.org/openmeetings/commercial-support.html>

#### Vielen Dank für Ihre Aufmerksamkeit

OpenMeetings Präsentation Sebastian Wagner MoodleMoot 2011